# CSC 175 – Intermediate Programming

Lecture #7 – Inheritance

# Inheritance and Derived Classes

- *Inheritance* is the process by which a new class is created from another class.
- The new class is called the *derived class*.
- The class from which it is created is called the *base class*.
- A derived class inherits all the instance variables and all the methods belonging that the base class has and can also have its own methods and variables in addition.

#### Derived Classes

- Derived class are expected to have a great deal in common with the base class from which they are derived.
- We expect them to have all the properties and methods of the base class as well as a few additional ones of their own.
- They may even have their own way of executing methods that also belong to the base class; this is called *overriding the method*.

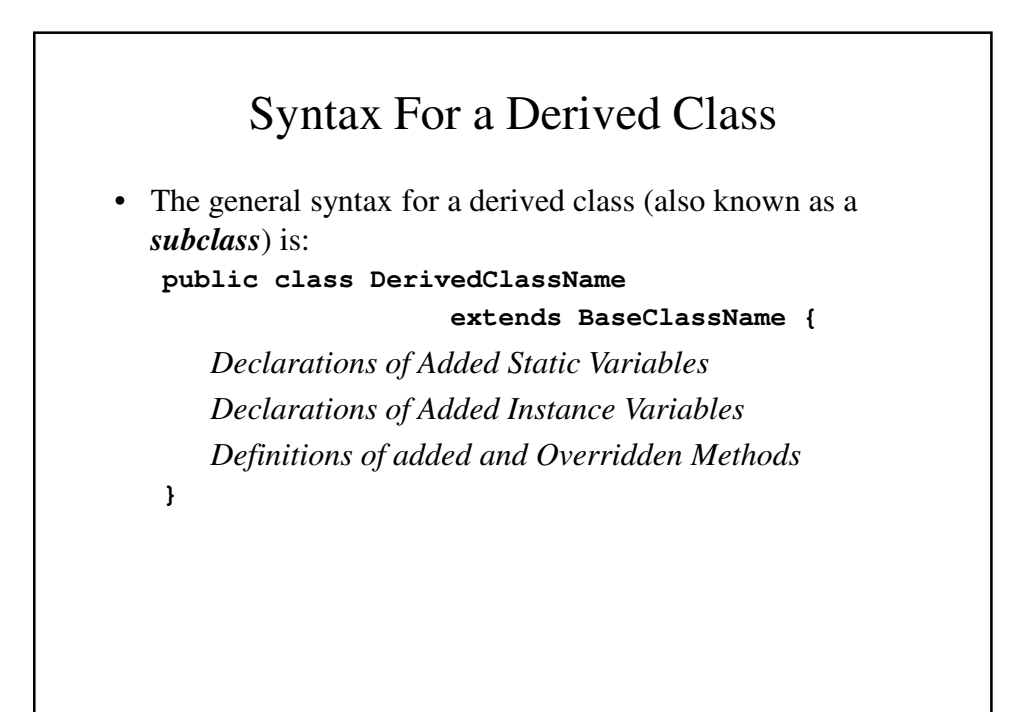

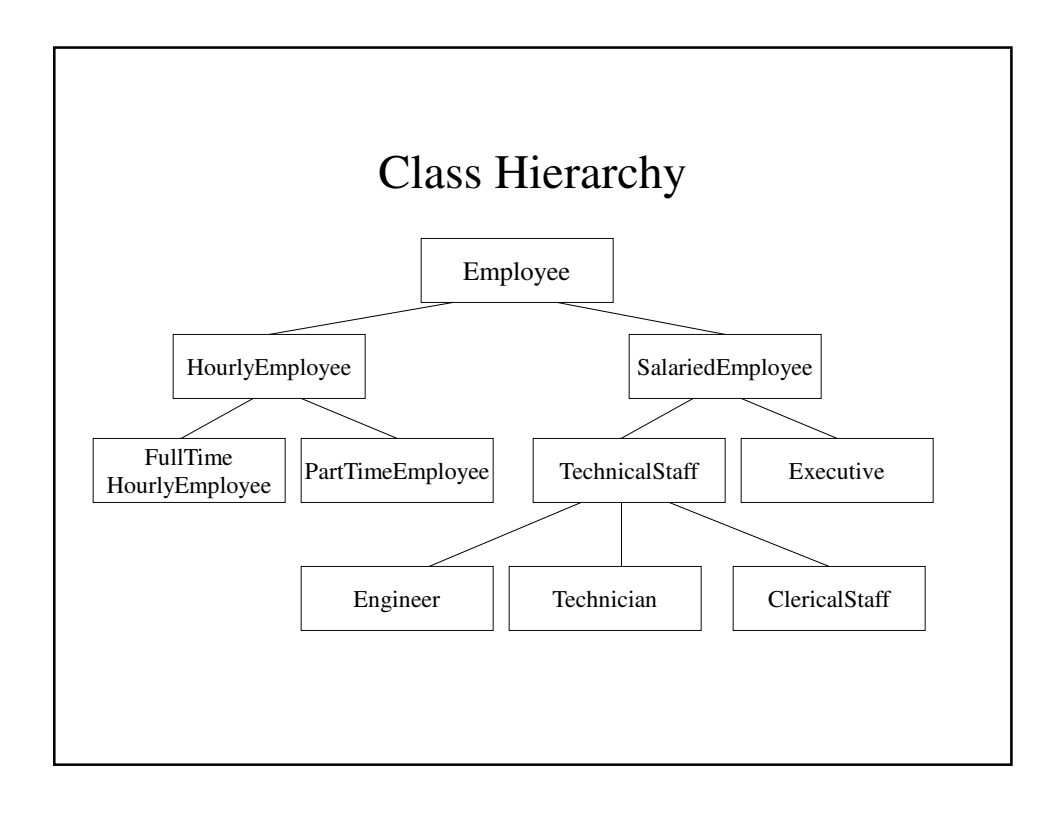

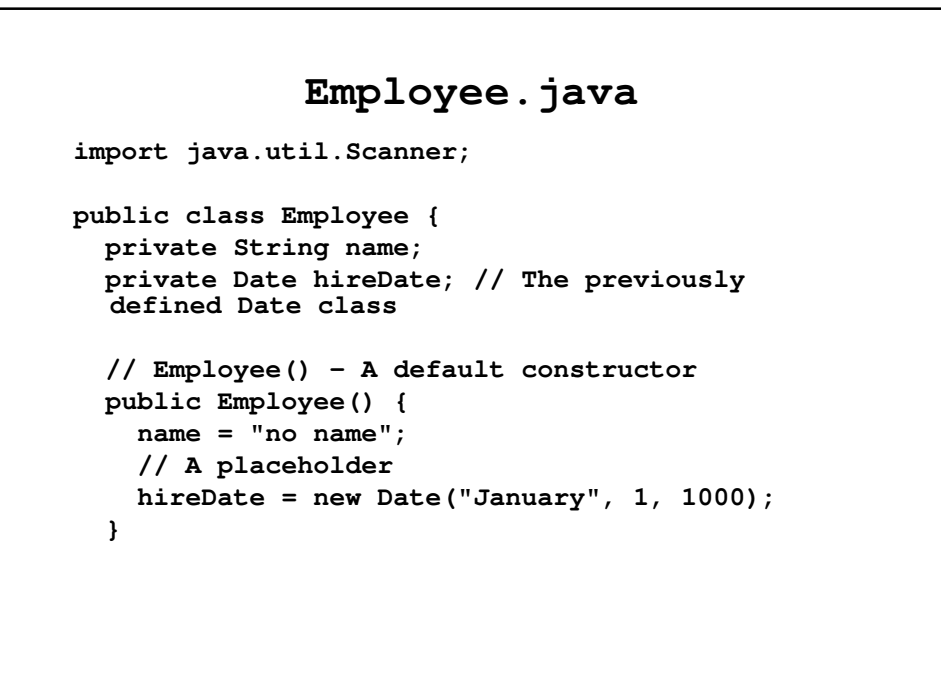

```
// Employee() - A conversion constructor
// Precondition: Neither theName nor theDate
// is null
public Employee(String theName, Date theDate) 
{
  if (theName == null || theDate == null) {
    System.out.println
         ("Fatal error creating employee");
    System.exit(0);
  }
 name = theName;
  hireDate = new Date(theDate);
}
// Employee() - A copy constructor
public Employee(Employee originalObject) {
  name = originalObject.name;
  hireDate = new Date(originalObject.hireDate);
}
```

```
// The accessors
public String getName() {
  return name;
}
public Date getHireDate() {
 return new Date(hireDate);
}
// setName() - A mutator for name
// Precondition newName is not null
public void setName(String newName) {
  if (newName == null) {
    System.out.println
        ("Fatal error setting employee name.");
    System.exit(0);
  }
  else
    name = newName;
}
```

```
// setName() - A mutator for hireDate
// Precondition newHireDate is not null
public void setHireDate(Date newHireDate) { 
  if (newHireDate == null) {
    System.out.println("Fatal error setting 
employee name.");
    System.exit(0);
  }
  else
    hireDate = newHireDate;
}
```

```
public String toString() {
   return (name + " " + hireDate.toString());
  }
 public boolean equals(Employee otherEmployee) {
   return (name.equals(otherEmployee.name) && 
  hireDate.equals(otherEmployee.hireDate));
  }
}
```
## Inherited Members

- A derived class inherits all the properties and methods belonging to the base class.
- The only exceptions are methods defined in the base class that are overridden in the derived class.

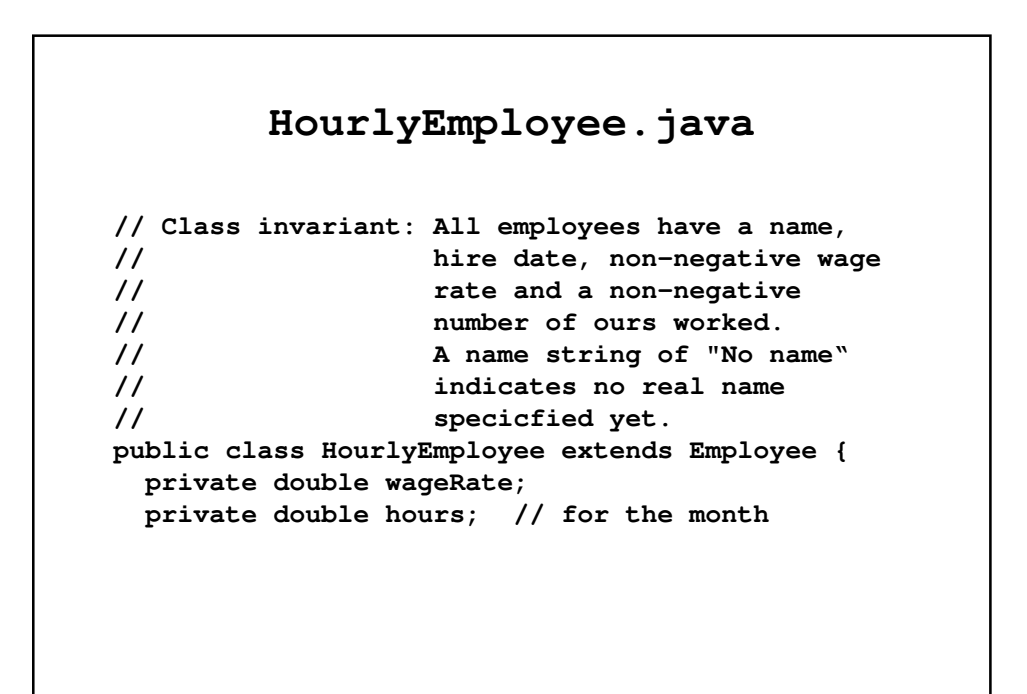

```
// HourlyEmployee() - A default constructor
public HourlyEmployee() {
  // Call the base class's constructor
  super(); 
 wageRate = 0;
 hours = 0;
}
// HourlyEmployee() - A conversion constructor
// Precondition: Neither theName nor theDate is
// null; theWageRate and theHours
// are non-negative.
public HourlyEmployee(String theName,
          Date theDate, double theWageRate,
                            double theHours) {
  // Use the base class's conversion
  // constructor
  super(theName, theDate);
```

```
if ((theWageRate >= 0) && (theHours >= 0)) {
    wageRate = theWageRate;
    hours = theHours;
  }
  else {
    System.out.println
      ("Fatal error: creating an " + 
       " illegal hourly employee.");
    System.exit(0);
  }
}
// HourlyEmployee() - Copy constructor
public HourlyEmployee(HourlyEmployee 
originalObject) {
  super(originalObject); // the base class's 
copy constructor
  wageRate = originalObject.wageRate;
  hours = originalObject.hours;
}
```

```
// The accessor of the derived class
public double getRate() {
  return wageRate;
}
public double getHours() {
  return hours;
}
// getPay() - this accessor will be different 
in the
// other derived classes
public double getPay() {
  return wageRate * hours;
}
```

```
// setHours() - A mutator for hours
// Precondition: hoursWorked is non-negative
public void setHours(double hoursWorked) {
  if (hoursWorked >= 0 )
    hours = hoursWorked;
  else {
    System.out.println
      ("Fatal error: Negative hours worked");
    System.exit(0);
  }
}
```

```
// setRate() - A mutator for wageRate
// Precondition: newWageRate is non-negative
public void setRate(double newWageRate) {
  if (newWageRate >= 0 )
    wageRate = newWageRate;
  else {
    System.out.println
          ("Fatal error: Negative wage rate");
    System.exit(0);
  }
}
```

```
// toString() - overwrites the base class's
 // toString method
 public String toString() {
   return (getName() + " " 
        + getHireDate().toString()
        + "\n" + wageRate + " per hour for " 
        + hours + " hours.");
 }
 //equals() - Overrides the base class's equals
 // method
 public boolean equals(HourlyEmployee other) {
   return(getName().equals(other.getName())
        && getHireDate().equals(
                      other.getHireDate())
            && wageRate == other.wageRate
            && hours == other.hours);
 }
}
```
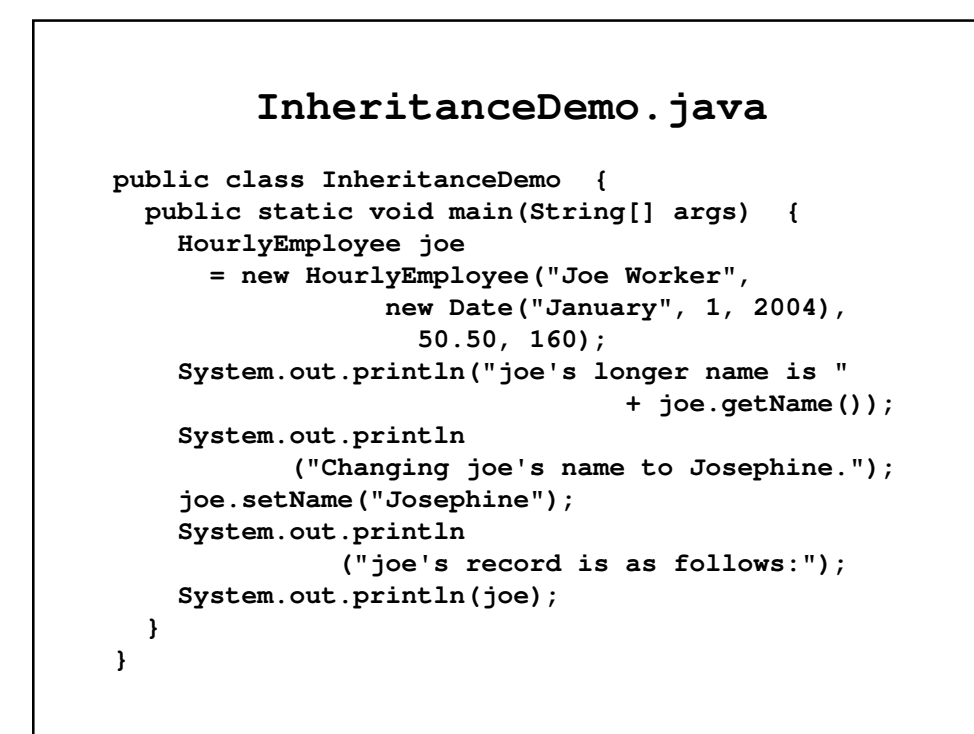

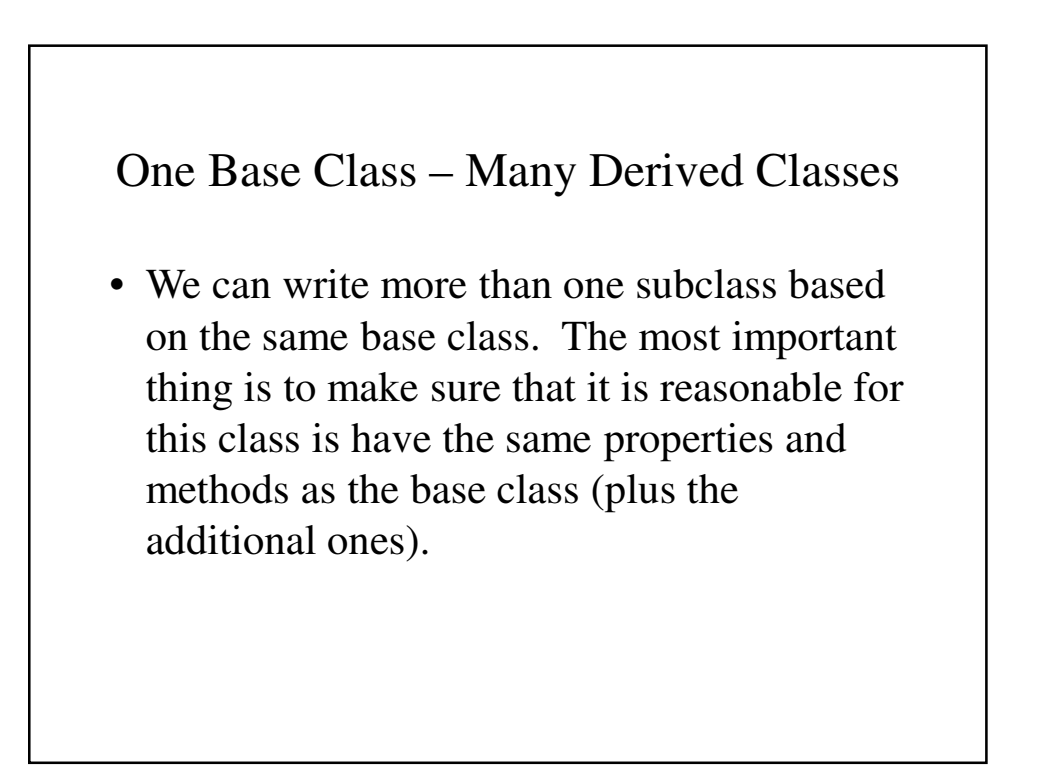

```
SalariedEmployee.java
// Class invariant: All employees have a name,
// hire date and non-negative
// salary.
// A name string of "No name"
// indicates no real name
// specified yet.
// A hire date of January 1,
// 1000 indicated no real hire
// date specified yet.
public class SalariedEmployee extends Employee {
 private double salary; // annual
```

```
// SalariedEmployee() - A default constructor
public SalariedEmployee() {
  // Call the base class's constructor
  super();
  salary = 0;
}
```

```
// SalariedEmployee() - A conversion
// constructor
// Precondition: Neither theName nor theDate is
// null; theSalary is non-
// negative.
public SalariedEmployee(String theName, 
          Date theDate, double theSalary) {
 // using the base class's conversion
 // constructor
 super(theName, theDate);
 if (theSalary >= 0) {
   salary = theSalary;
 }
 else {
   System.out.println("Fatal error: Negative 
salary.");
   System.exit(0);
 }
}
```

```
// SalariedEmployee() - Copy constructor
public SalariedEmployee
      (SalariedEmployee originalObject) {
  super(originalObject); 
  salary = originalObject.salary;
}
// getSalary() - An accessor
public double getSalary() {
  return salary;
}
// getPay() - this accessor will be different
// in the other derived classes and
// is also from different from
// HourlyEmployee
public double getPay() {
  return salary / 12;
}
```

```
// setSalary() - A mutator for salary
// Precondition: salary is non-negative
public void setSalary(double newSalary) {
  if (salary >= 0 )
    salary = newSalary;
  else {
    System.out.println("Fatal error: Negative 
hours worked");
    System.exit(0);
  }
}
```

```
// toString() - overwrites the base class's 
 // toString method
 public String toString() {
   return (getName() + " " 
             + getHireDate().toString()
             + "\n" + salary + " per year");
 }
 //equals() - Overrides the base class's equals
 // method
 public boolean equals(SalariedEmployee other) {
   return(getName().equals(other.getName())
            && 
  getHireDate().equals(other.getHireDate())
            && salary == other.salary);
 }
}
```

```
IsADemo.java
public class IsADemo {
  public static void main(String[] args) {
    SalariedEmployee joe 
              = new SalariedEmployee("Josephine", 
           new Date("January", 1, 2004), 100000);
    HourlyEmployee sam 
              = new HourlyEmployee("Samantha", 
        new Date("February", 1, 2003), 5.50, 40);
    System.out.println("joe\'s longer name is " 
                       + joe.getName());
    System.out.println
                 ("showEmployee(joe) invoked:");
    showEmployee(joe);
    System.out.println
              ("showEmployee(sam) invoked:");
    showEmployee(sam); 
  }
```

```
public static void showEmployee
                     (Employee employeeObject) {
   System.out.println(employeeObject.getName());
   System.out.println
               (employeeObject.getHireDate());
 }
}
```
## Limited Access

- We already know that **private** variables and methods can only be used by objects of the same class and that **public** variables and methods can be used by anyone.
- We need some way of limited access to objects of the same class AND objects of a subclass. That is what **protected** data is for.

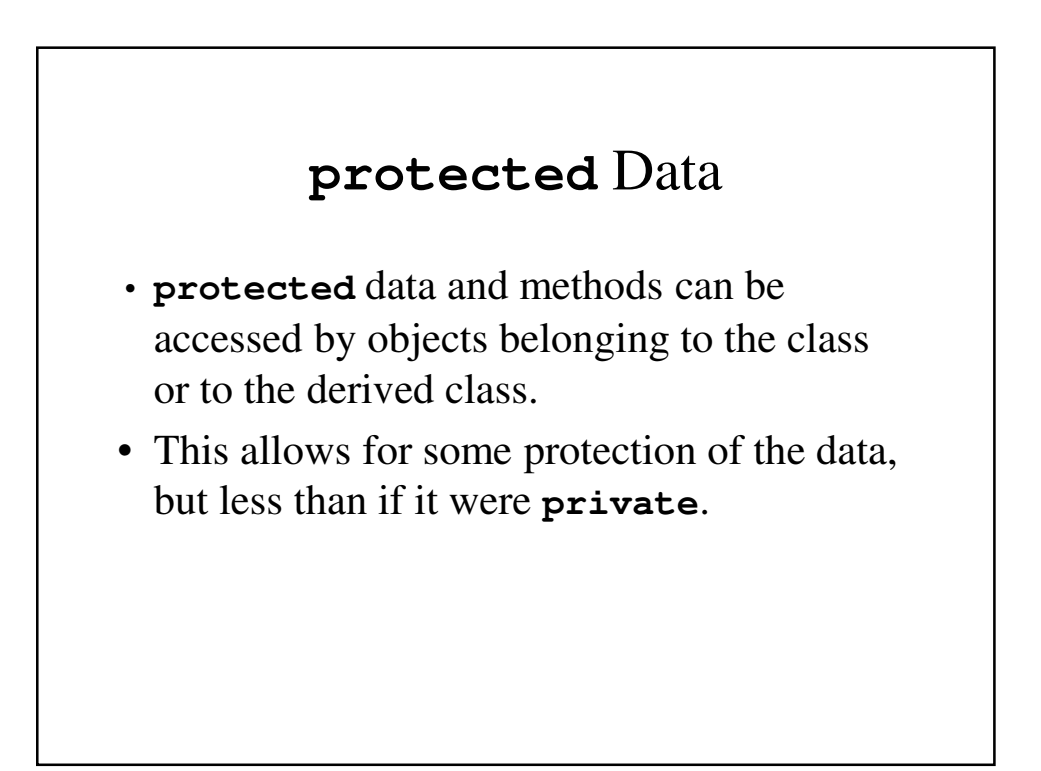

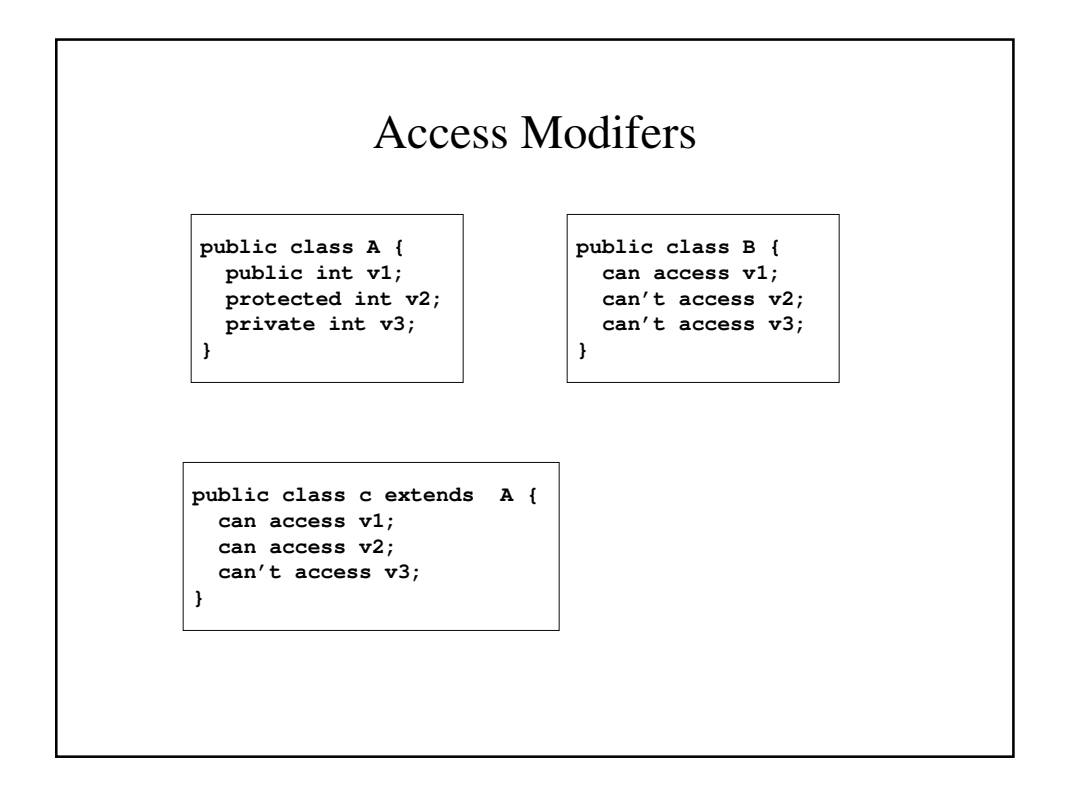

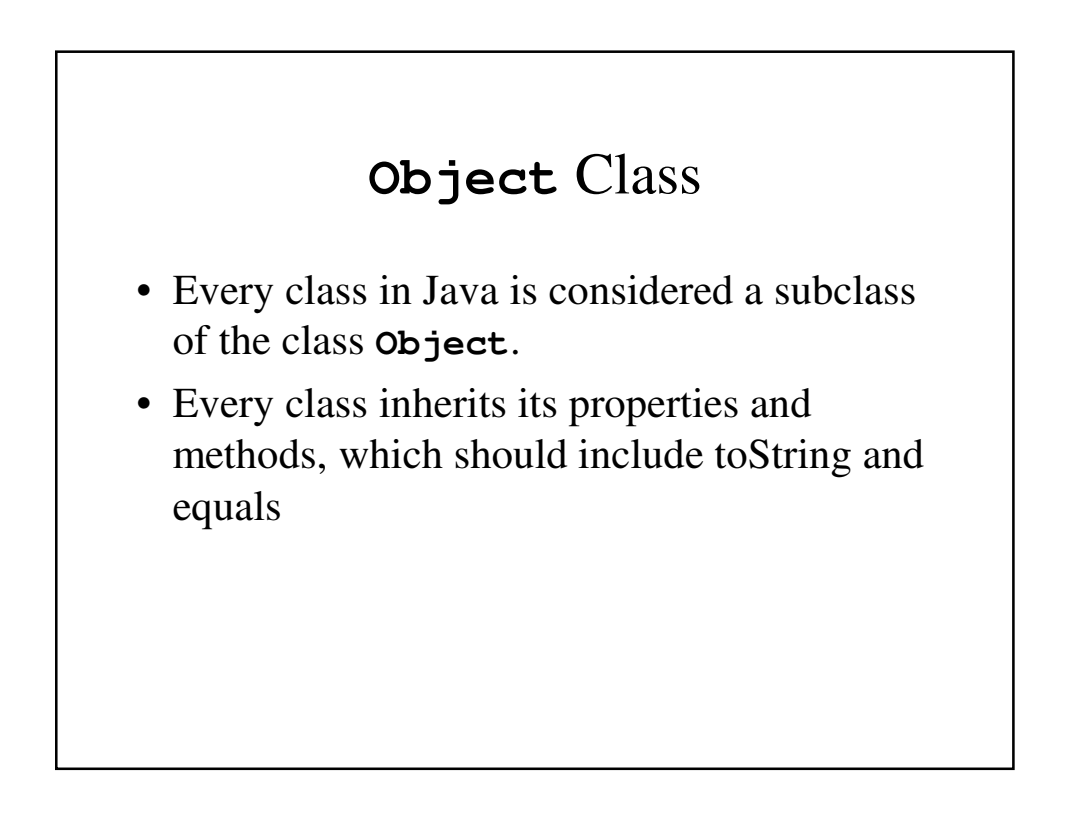

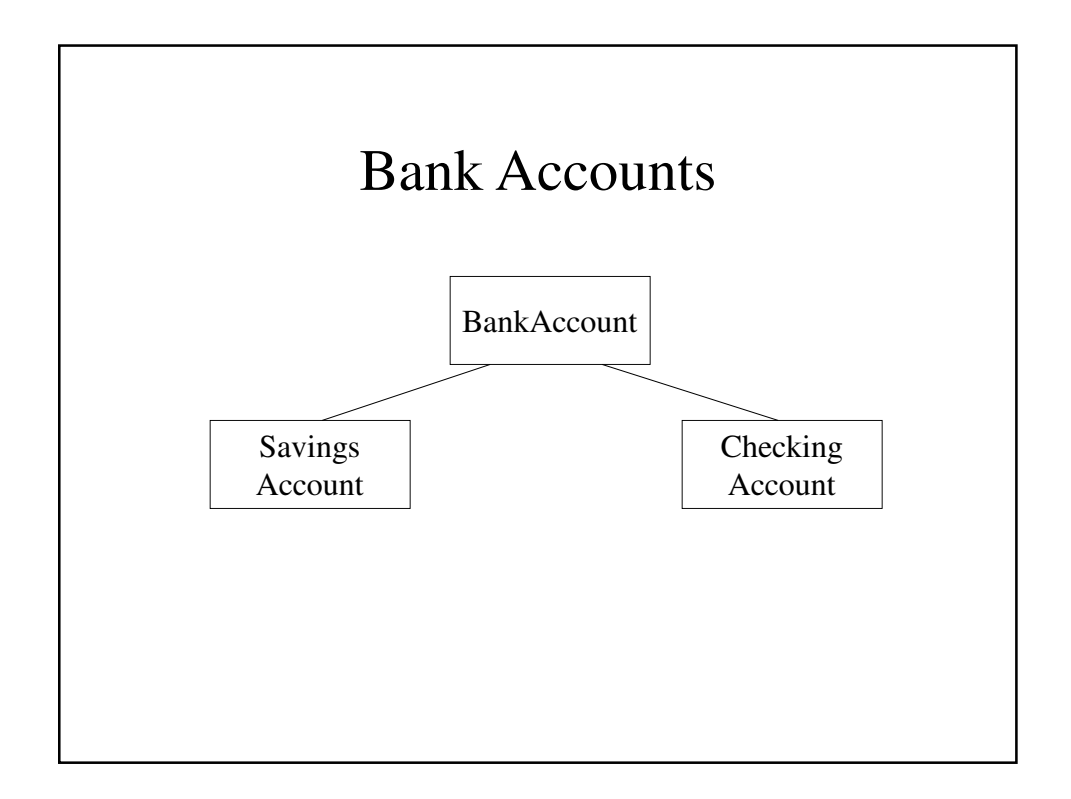

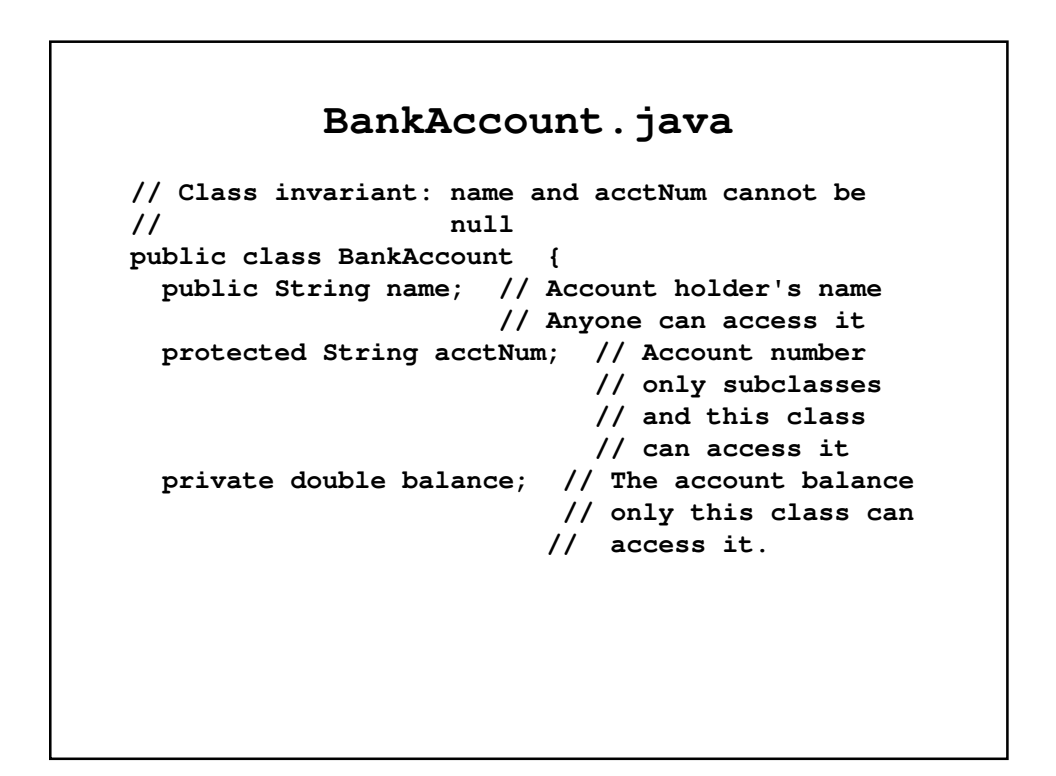

```
// BankAccount() - Default constructor
public BankAccount() {
 name = new String("no name");
  acctNum = new String("no number");
 balance = 0.0;
}
// BankAccount() - A conversion constructor
public BankAccount(String newName, 
        String newAcctNum, double newBalance) {
  name = new String(newName);
  acctNum = new String(newAcctNum);
 balance = newBalance;
}
```

```
// BankAccount() - A copy constructor
public BankAccount(BankAccount originalObject){
 name = new String(originalObject.name);
 acctNum = new String(originalObject.acctNum);
 balance = originalObject.balance;
}
// deposit() - deposits an amount in the
// account and prints information
// about the transaction
public void deposit(double depositAmt) {
 balance += depositAmt;
 System.out.print(name + ", account number " 
                + acctNum + ",\n deposited ");
 System.out.printf
      ("$%4.2f, making the balance $%4.2f\n",
                     depositAmt, balance);
}
```

```
// withdraw()- withdraws an amount from the
// account and prints information
// about the transaction
public void withdraw(double withAmt) {
  if (balance >= withAmt) {
   balance -= withAmt;
    System.out.print(name + ", account number "
                 + acctNum + ",\n withdrew ");
    System.out.printf
        ("$%4.2f, making the balance $%4.2f\n",
                     withAmt, balance);
  }
  else 
    System.out.println("Sorry.. you don't have"
          + " that much in your account.");
}
```

```
// getAcctNum() - an accessor for account
// number
public String getAcctNum() {
 return new String(acctNum);
}
// getBalance() - an accessor for balance
public double getBalance() {
  return balance;
}
// setBalance() - a mutator for balance
protected void setBalance(double newBalance) {
 balance = newBalance;
}
```

```
// setAcctNum() - a mutator for account number
 protected void setAcctNum(String newAcctNum) {
   acctNum = newAcctNum;
 }
 // toString() - returns a string with main
 // information
 public String toString() {
   return(name + " Account #" + acctNum 
            + " Balance of $"
            + String.format("%4.2f", balance));
 }
}
```

```
CheckingAccount.java
public class CheckingAccount 
                     extends BankAccount {
 // How many checks have been cashed this month
 private int checkCount;
 // The per check charge
 private final double checkFee = 0.20;
 // The total number of free checks per month
 private final int freeChecks = 10; 
 // CheckingAccount() - A default constructor
 public CheckingAccount() {
    super();
   checkCount = 0;
  }
```

```
// CheckingAccount() - A conversion constructor
public CheckingAccount(String newName, 
          String newAcctNum, double newBalance,
                          int newCheckCount) {
  super(newName, newAcctNum, newBalance);
  checkCount = newCheckCount;
}
// CheckingAccount() - A copy constructor
public CheckingAccount
      (CheckingAccount originalObject) {
  // use the base class's conversion
  // constructor
  super(originalObject.name,
        originalObject.acctNum, 
        originalObject.getBalance());
}
```

```
// withdraw() - withdraws an amount from the
// account and prints information
// about the transaction
public void withdraw(double withAmt) {
 // If the money's there, withdraw it
 if (super.getBalance() >= withAmt) { 
    super.setBalance
              (super.getBalance() - withAmt);
    System.out.print(name + ", account number " 
+ acctNum + ",\n withdrew ");
    System.out.printf
       ("$%4.2f, making the balance $%4.2f\n",
                 withAmt, super.getBalance());
  }
 else 
    // Otherwise just print a polite message
   System.out.println("Sorry.. you don't have"
          + " that much in your account.");
```

```
// That's one more check - is it still free?
   checkCount++;
   if (checkCount > freeChecks) {
     super.setBalance
           (super.getBalance() - checkFee);
     System.out.printf
        ("There was a check fee of $%4.2f "
    + "deducted,\n making the balance $%4.2f\n",
                  checkFee, super.getBalance());
    }
   else 
     System.out.println("There are still " 
        + (freeChecks - checkCount)
                      + " free checks left.");
 }
}
```

```
TestBankAccount.java
public class TestBankAccount {
  public static void main(String[] args) {
    BankAccount ba = new BankAccount
       ("John F. X. Smith", "jfxs2121", 400.0);
    CheckingAccount ca = new CheckingAccount
       ("Robert M Siegfried", "rms13", 50.0, 1);
   ba.deposit(300);
    ba.withdraw(560);
    ca.deposit(500);
    ca.withdraw(200);
    System.out.println
    ("The account holder\'s name is " + ba.name);
    System.out.println(ba);
    System.out.println(ca);
  }
}
```